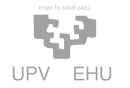

UPV/EHU'Open'Course'Ware DISEINU'GRAFIKOA'PUBLIZITATEAN Aida Vallejo, Koldo Atxaga, Estibaliz Alonso

# **DISEINU!GRAFIKOA PUBLIZITATEAN**

# BESTELAKO MATERIALAK

Esteka interesgarriak, gaiaz-gai.

# KOLOREA:

# http://www.educacionplastica.net/MenuColor.htm

Ikus Hezkuntza eta Plastika irakasgaiaren web-gunea. Azalpen interaktiboak, ariketa praktikoak, klasean erabiltzeko errekurtsoak, programak eta estekak eskaintzen ditu. Simuladoreak ere eskuragarri daude, kolorearen erabilpena online praktikatzeko.

http://arteplastikoak.wikispaces.com/KOLOREAREN+TEORIA

Kolorearen teoriari buruzko informazioa euskaraz. Oinarrizko kontzeptuak -wiki- (DBH)

http://www.aloj.us.es/galba/digital/cuatrimestre\_ii/imagenpagina/2elementos4a.htm

Sevillako Unibertsitatearen argazkigintza digitalari buruzko web-gunean, koloreari buruzko kapitulua.

http://www.slideshare.net/plastika/kolorearen-teoria-6494797

Kolorearen teoriari buruzko informazioa euskaraz. Oinarrizko kontzeptuak (DBH).

# DISEINU'GRAFIKOA:

http://www.ehu.es/idgbilbao/

UPV/EHU-ko diseinuari buruzko web-gunea. Gaiaren arabera antolatutako erreferentzia bibliografikoen zerrenda aberatsa eskaintzen du, bai eta Bilboko eta Bizkaiko enpreseei buruzko informazioa ere.

http://ocw.udem.edu.mx/cursos-de-posgrado/tutorial-de-diseno-grafico

Mexikoko Monterrey Unibertstitateak argitaratutako diseinu grafikoari buruzko ikastaro librea, OCW-an.

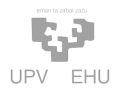

UPV/EHU'Open'Course'Ware DISEINU'GRAFIKOA'PUBLIZITATEAN Aida Vallejo, Koldo Atxaga, Estibaliz Alonso

# TIPOGRAFIA:

# http://vimeo.com/13418563

Testuak'nola'mailaka'ordenatu?'Hona'bideo'didaktikoa.

# ADOBE ILLUSTRATORREN ARITZEKO TUTORIALAK:

#### http://carolinaalzate.wordpress.com/illustrator/

Logotipoak diseinatzeko oinarrizko on-line ikastaroa (kolorea, marrazketa eta pluma tresnak erabiltzen ikasteko gida).

### http://ndesign-studio.com/tutorials

Hainbat ariketa, urratsez urrats.

# IRUDI-BILAKETA:

#### http://images.google.es/advanced\_image\_search?hl=es

Google-en "busqueda avanzada" aukera hautatuz gero, tamaina, formatu (.jpg, .png, .bmp), mota (irudi lineala, argazkiak, animazioa, etab.), edo lizentziaren (creative commons edo copyright) arabera bila daitezke.

### MARKA'IDENTITATEA:

http://obrasignoeditores.info/noticias/

Signo Editores estudioak egina.

#### http://www.ssreyes.org/es/portal.do?NM=2&IDM=64

San Sebastián de los Reyes (Madril) udalerriarentzako manuala, kapituloka. Diseinua: Aderal 3.